## If a *Bad Debt Limit* has been updated you'll receive an email the next day, containing a *Bad Debt Limit Notification* report.

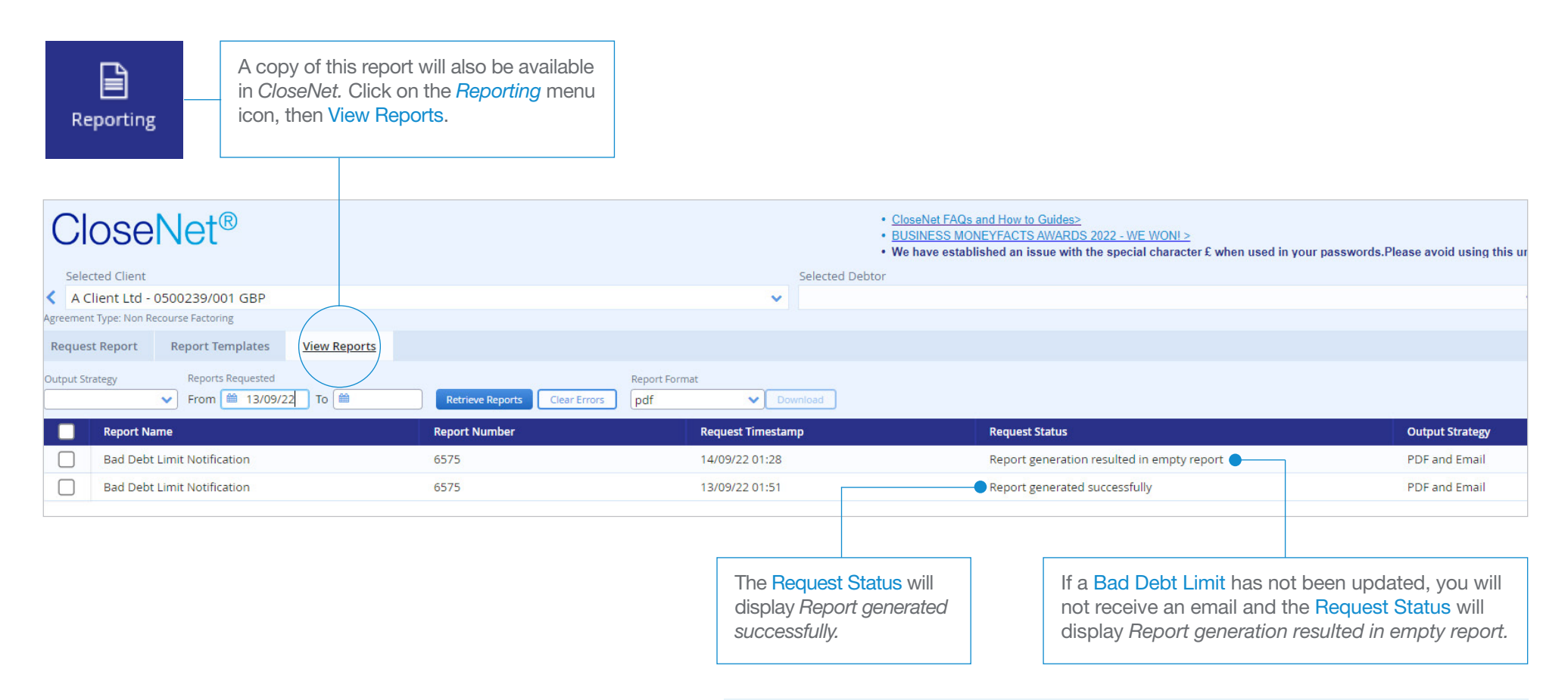

Under our bad debt protection agreement, bad debt limits on accounts with invoices 60 days past their due date must be removed. This may be reviewed in situations where the overdue status of the account is deemed to be non-adverse.

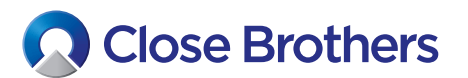

 $CloseNet^{\circledR}$